Министерство образования и науки Российской Федерации \_\_\_\_\_\_\_\_\_\_\_\_\_\_\_\_\_\_\_\_\_\_\_\_\_\_\_\_\_\_\_\_\_\_\_\_\_\_\_\_\_\_\_\_\_\_\_\_\_\_\_\_\_

САНКТ-ПЕТЕРБУРГСКИЙ ПОЛИТЕХНИЧЕСКИЙ УНИВЕРСИТЕТ ПЕТРА ВЕЛИКОГО Институт компьютерных наук и технологий

*Ю.Н. Дьяченко*

# **Разновидности усилителей с обратными связями**

**Методические указания к лабораторным работам**

**Санкт-Петербург 2017** 

Методические указания содержат описания лабораторных работ, целью которых является обучение студентов знанию основных характеристик и параметров некоторых разновидностей усилителей с обратными связями и умению их определять в процессе компьютерного моделирования и экспериментального исследования.

#### Описание представленных в лабораторных работах схем

Линейные аналоговые вычислительные схемы на основе операционных усилителей (OV) с обратной связью используют в различных преобразователях сигналов, особенно в тех случаях, когда допустимая погрешность составляет 0,1% и более. Так же, их можно использовать для решения уравнений и формирования пропорционального управления в схемах регулирования. В работах исследуются схемы, используемые в аналоговых цепях для реализации простых математических операций:

1. Преобразователь тока в напряжение.

- 2. Инвертирующий и неинвертирующий сумматоры напряжения.
- 3. Вычитатель напряжения на основе простого дифференциального усилителя.
- 4. Сумматор-вычитатель напряжения.

#### Преобразователь тока в напряжение (усилитель с токовым входом)

Схема с токовым входом используется для преобразования постоянного или переменного тока в напряжение. Большинство способов преобразования тока в напряжение основано на законе Ома: ток пропускают через резистор с известным сопротивлением и измеряют падение напряжения на нем. При измерении малых токов требуется резистор с большим номиналом сопротивления что приводит:

- к увеличению помех наводящихся на вход цепи, в которой производится измерение,
- к увеличению погрешности от влияния паразитных емкостей соединительной линии на переменном токе.

Избавиться от этих недостатков позволяет применение усилителя с токовым входом на основе ОУ. Простейший такой усилитель - преобразователь тока в напряжение [3,4], представляет собой модификацию инвертирующего усилителя (рис. 13.1).

Рассмотрим работу схемы усилителя построенного на идеальном ОУ с бесконечно большим коэффициентом усиления  $k \to \infty$ , нулевыми входными токами и напряжением смещения. На вход подключен источник преобразуемого тока ИТ, с внутренним эквивалентным сопротивлением  $r_i$ .

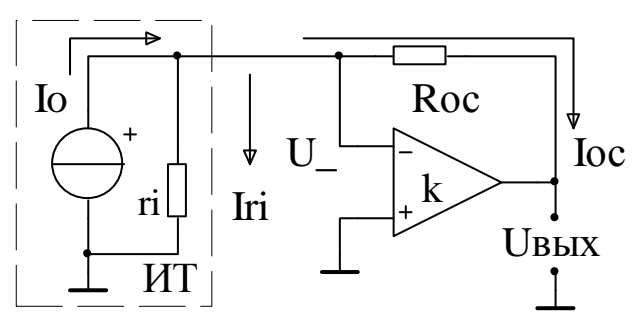

Рис. 13.1 Схема преобразователя ток-напряжение

При наличии отрицательной обратной связи (ООС) за счет резистора  $R_{\text{oc}}$ , инвертирующий вход усилителя представляет собой «виртуальный ноль»: напряжение на нем и его сопротивление на узел земли равны нулю:

$$
U_-=0, \quad R_-=0
$$

Следовательно, ток ИТ  $I_0$  не ответвляется в его внутреннее сопротивление  $r_i$  и полностью поступает в сопротивление  $R_{\text{oc}}$ 

$$
I_{ri} = 0, \qquad I_{oc} = I_0
$$

Выходное напряжение  $U_{\text{Bbix}}$  идеального преобразователя тока в напряжение:

$$
U_{\rm BLX} = -I_0 R_{\rm oc} \,, \tag{13.1}
$$

Значение сопротивления обратной связи  $R_{oc}$  представляет собой размерный коэффициент преобразования.

Знак минус в (13.1) обусловлен тем, что схема построена на основе инвертирующего усилителя и при расчете параметров схемы его не учитывают.

В практической схеме преобразователя необходимо учитывать реальные параметры элементов, определяющие его погрешности, которые обычно подразделяют на мультипликативные и аддитивные составляющие.

# Основные мультипликативные составляющие погрешности Первая составляющая вызвана погрешностью сопротивления обратной

связи  $R_{\text{oc}}$ , ее относительное значение:

$$
\delta_R = \frac{\Delta R_{\rm oc}}{R_{\rm oc}} \cdot 100\%
$$

При выполнении моделирования схемы данная составляющая отсутствует, т.к. номиналы сопротивлений задаются точно.

Вторая составляющая вызвана конечным значением коэффициента усиления ОУ  $k \neq \infty$ , что приводит к отличию от нуля напряжения инвертирующего входа ОУ  $U_{-} \neq 0$ , которое суммируется с падением напряжения на  $R_{\text{oc}}$ .

Третья составляющая возникает из-за конечного значения внутреннего сопротивления ИТ  $r_i \neq \infty$ , при условии, что  $k \neq \infty$  и, следовательно,  $U_-\neq 0$ . В результате, часть тока ИТ  $I_0$  ответвляется в  $r_i$ , т.е.  $I_{ri} \neq 0$  и ток, протекающий через сопротивление  $R_{oc}$  не равен входному току  $I_{oc} \neq I_0$ .

Выходное напряжение преобразователя с учетом второй и третьей составляющих погрешности:

$$
U_{\text{b}xx} = -I_0 R_{\text{oc}} \left( 1 - \frac{1}{k} - \frac{R_{\text{oc}}}{kr_i} \right)
$$

Относительная погрешность:

$$
\delta = -\frac{1}{k} \Big( 1 + \frac{R_{\rm oc}}{r_i} \Big) \cdot 100\%
$$

Знак минус означает, что реальное значение  $U_{\epsilon_{b}yx}$  меньше чем расчетное. При типовых величинах:

$$
k = (10^5 \div 10^7), R_{oc} = (10^3 \div 10^6) \text{OM}, r_i = (10^4 \div 10^6) \text{OM},
$$
  
численное значение погрешности составит  $\delta = (10^{-2} \div 10^{-5})\%$ .  
Исходя из заданной погрешности и параметров схемы, можно рассчитать  
необходимое значение коэффициента усиления ОУ:

$$
k \ge \frac{100\%}{\delta_{max}} \cdot \left(1 + \frac{R_{oc}}{r_i}\right) \tag{13.2}
$$

где  $\delta_{max}$ [%] – допустимое значение относительной погрешности.

#### Основные аддитивные составляющие погрешности

Эти составляющие определяются в основном напряжением смешения и входным током ОУ. Суммарное выходное напряжение смещения преобразователя, равное абсолютному значению аддитивной погрешности, рассчитывается по формуле аналогичной формуле для расчета погрешности инвертирующего и неинвертирующего усилителей [3]

$$
U_{\text{BUX CM}} = u_{\text{CM}} \cdot \left(1 + \frac{R_{\text{oc}}}{r_i}\right) + i_{\text{BX}} \cdot R_{\text{oc}} \tag{13.3}
$$

где  $u_{cm}$  и  $i_{bx}$  - напряжение смещения и входной ток ОУ. Приведенное значение аддитивной погрешности не должно превышать заданного максимального значения

$$
\gamma = \frac{U_{\text{BbIX CM}}}{U_{\text{BbIX max}}} = \frac{U_{\text{BbIX CM}}}{I_{0max} \cdot R_{\text{oc}}} = \gamma_{\text{CM}} + \gamma_i \le \gamma_{max},\tag{13.4}
$$

где  $U_{\text{BBX} max}$  – максимальное выходное напряжение схемы,

 $I_{0max}$  – максимальное значение тока ИТ,

 $\gamma_{\text{cm}}$  – составляющая погрешности от  $u_{\text{cm}}$ ,

 $\gamma_i$  – составляющая погрешности от  $i_{\text{bx}}$ .

Составляющие погрешности, пересчитанные в процентах, равны

$$
\gamma_{\text{cm}} = \frac{u_{\text{cm}}}{U_{\text{BUX}} \, max} \bigg( 1 + \frac{R_{\text{oc}}}{r_i} \bigg) \cdot 100\%, \tag{13.5}
$$

$$
\gamma_i = \frac{i_{\text{bx}} \cdot R_{\text{oc}}}{U_{\text{b} \text{bx} \, max}} \cdot 100\% = \frac{i_{\text{bx}}}{I_{0 \, max}} \cdot 100\%.
$$
 (13.6)

Анализ формул (13.4 – 13.6) позволяет заключить, что уменьшение предела измеряемого тока  $I_{0max}$  приводит к росту погрешности. Составляющая  $\gamma_i$  возрастает т.к.  $i_{\text{rx}}$  ОУ непосредственно суммируется с  $I_0$ . Следовательно, при измерении и преобразовании малых токов необходимо использовать ОУ с низким *i*<sub>Bx</sub>, например, с полевыми транзисторами на входе.

Рост  $\gamma_{cm}$  обусловлен тем, что при уменьшении  $I_{0max}$  пропорционально уменьшается  $U_{\text{b}ux max}$ . В случае, если задано фиксированное значение  $U_{\text{b}ux max}$ при уменьшении  $I_{0max}$  необходимо увеличивать сопротивление  $R_{oc}$ .

Чувствительность преобразователя будет расти пропорционально  $R_{\text{oc}}$ , но одновременно возрастает и аддитивная погрешность за счет дополнительного усиления  $u_{\rm cm}$ .

#### Инвертирующий сумматор напряжений

Инвертирующий сумматор [1,2,4] построен на основе инвертирующего усилителя, в котором за счет дополнительных входов, можно реализовать суммирование нескольких напряжений с разными коэффициентами.

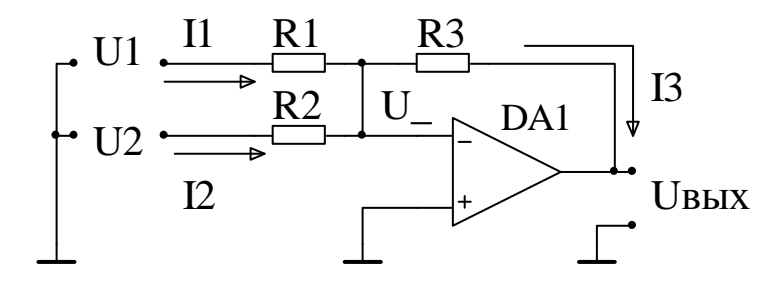

Рис. 13.2 Схема двухвходового инвертирующего сумматора В двухвходовом сумматоре (рис. 13.2) напряжения  $U_1$ ,  $U_2$  преобразуются в токи I<sub>1</sub>, I<sub>2</sub> протекающие через сопротивления R1, R2. Эти токи суммируются на инвертирующем входе ОУ, образуя ток  $I_3$  через сопротивление обратной связи  $R3:$ 

$$
I_3 = I_1 + I_2
$$

Инвертирующий вход ОУ представляет собой «виртуальную землю» с напряжением  $U_ = 0$ , следовательно, токи  $I_1$ ,  $I_2$  определяются по формулам:

$$
I_1 = \frac{U_1}{R1}, \qquad I_2 = \frac{U_2}{R2}
$$

а выходное напряжение сумматора равно инверсии падения напряжения на сопротивлении R3:

$$
U_{\text{BBX}} = -I_3 R3 = -U_1 \frac{R3}{R1} - U_2 \frac{R3}{R2} = -(K_1 U_1 + K_2 U_2)
$$
(13.7)

Из формулы (13.7) видно, что в  $U_{\text{Bbix}}$  напряжения  $U_1$ ,  $U_2$  входят с коэффициентами усиления или коэффициентами суммирования  $K_1$ и  $K_2$ , которые могут быть установлены независимо друг от друга и иметь значения как больше, так и меньше единицы. Аналогичным образом строится схема сумматора с большим количеством входных напряжений и индивидуальными коэффициентами усиления по всем входам.

#### Неинвертирующий сумматор напряжений

Неинвертирующий сумматор [2] с двумя входами (рис. 13.3), представляет собой соединенные последовательно двухвходовой резистивный делитель, осуществляющий суммирование входных напряжений  $U_1$ ,  $U_2$  и неинвертирующий усилитель на ОУ DA1.

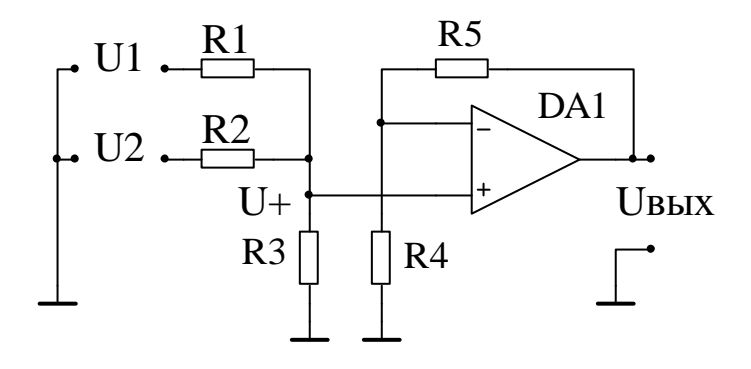

Рис. 13.3. Схема неинвертирующего сумматора

Выходное напряжение данной схемы рассчитывают по формуле

$$
U_{\text{Bhix}} = (K_1 \cdot U_1 + K_2 \cdot U_2) K_{\text{yc}} = U_+ K_{\text{yc}}
$$
(13.8)

где  $K_1$  и  $K_2$  – коэффициенты передачи резистивного делителя,  $K_{\text{yc}}$  – коэффициент усиления неинвертирующего усилителя. Значения коэффициентов  $K_1$  и  $K_2$  равны

$$
\begin{cases}\nK_1 = \frac{R2R3}{R1R2 + R1R3 + R2R3} \\
K_2 = \frac{R1R3}{R1R2 + R1R3 + R2R3}\n\end{cases}
$$

При условии, что  $R3 = 10$ кОм, решение этой системы уравнений имеет вид

$$
\begin{cases}\nR1 = 10\left(\frac{1}{K_1} - \frac{K_2}{K_1} - 1\right) \\
R2 = 10\left(\frac{1}{K_2} - \frac{K_1}{K_2} - 1\right)'\n\end{cases} (13.9)
$$

где значения R1 и R2 определяются в килоомах.

$$
K_{\rm{yc}} = 1 + \frac{R_5}{R_4}.\tag{13.10}
$$

#### Дифференциальный усилитель (схема вычитания напряжений)

Выходное напряжение дифференциального усилителя (ДУ) пропорционально разности двух входных напряжений, следовательно, он выполняет функцию вычитания:

$$
U_{\text{BUX}} = K(U_2 - U_1) \tag{13.11}
$$

где  $K$  – коэффициент усиления ДУ.

Схема простейшего ДУ [1,2,3,4] изображена на рис. 13.4.

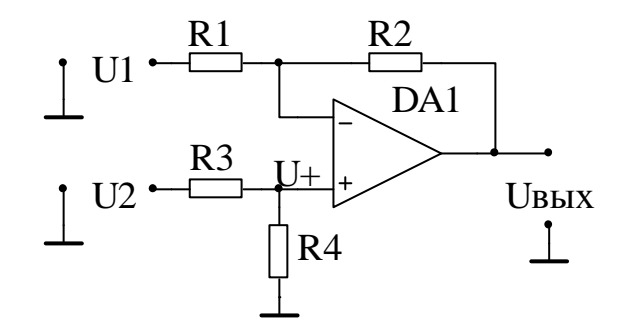

Рис. 13.4 Схема простейшего ДУ.

В общем виде выходное напряжение двухвходового усилителя определяется формулой:

$$
U_{\rm BbIX} = K_1 U_1 + K_2 U_2
$$

где  $K_1$  и  $K_2$  - коэффициенты усиления по входам.

Для расчета схемы ДУ можно применить принцип суперпозиции. Считаем, что  $U_2 = 0$  (вход заземлен), тогда для  $U_1 \neq 0$  схема работает как инвертирующий усилитель, следовательно

$$
U_{\text{bblx1}} = -U_1 \frac{R2}{R1} \tag{13.12}
$$

При  $U_1 = 0$  (вход заземлен),  $U_2 \neq 0$  схема работает как неинвертирующий усилитель с делителем напряжения на входе. Соответственно получаем на неинвертирующем входе и выходе

$$
U_{+} = U_{2} \frac{R4}{R3 + R4}, \qquad U_{\text{BbIX2}} = U_{+} \cdot \left(1 + \frac{R2}{R1}\right) = U_{2} \frac{R4}{R3} \cdot \frac{1 + R2/R1}{1 + R4/R3}.
$$

Результирующее выходное напряжение

$$
U_{\text{Bhix}} = U_{\text{Bhix1}} + U_{\text{Bhix2}} = -U_1 \frac{R2}{R1} + U_2 \frac{R4}{R3} \cdot \frac{1 + R2/R1}{1 + R4/R3}
$$
(13.13)

В соответствии с (13.11) ДУ должен иметь коэффициенты усиления по входам, имеющие одинаковое абсолютное значение и противоположный знак, что выполняется при определенном соотношении номиналов резисторов

$$
\frac{R2}{R1} = \frac{R4}{R3} \tag{13.14}
$$

В практических схемах удобно взять

$$
R3 = R1, \qquad R4 = R2
$$

Тогда окончательная формула для  $U_{\text{max}}$ 

$$
U_{\text{BUX}} = (U_2 - U_1) \frac{R2}{R1} = (U_2 - U_1)K
$$
 (13.15)

Точность реализации операции вычитания зависит от точности выполнения условия (13.14), определяющего соотношение сопротивлений резисторов.

#### Сумматор-вычитатель напряжений

Схему устройства [1,2,3] можно представить как комбинацию инвертирующего и неинвертирующего сумматоров. На его выходе формируется напряжение в виде линейной комбинации нескольких входных напряжений.

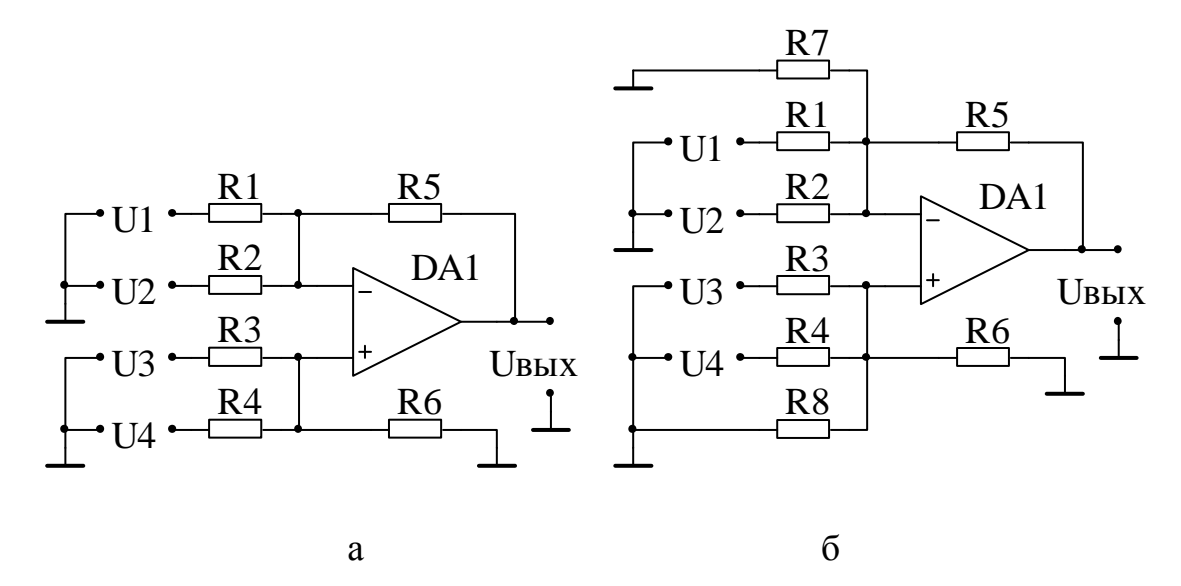

Рис. 13.5. Схемы сумматоров-вычитателей с четырьмя входами.

Рассмотрим варианты схем (рис. 13.5) с двумя суммирующими  $U_3$ ,  $U_4$  и с двумя вычитающими  $U_1$ ,  $U_2$  входами. Результаты анализа справедливы и для схем с большим количеством входов. Выражение для выходного напряжения схем:

$$
U_{\text{BbIX}} = U_3 K_3 + U_4 K_4 - U_1 K_1 - U_2 K_2 \tag{13.16}
$$

где  $K_n$  — коэффициенты усиления по соответствующим входам.

Коэффициенты усиления в (13.16) рассчитывают по формулам

$$
K_1 = \frac{R5}{R1}
$$
,  $K_2 = \frac{R5}{R2}$ ,  $K_3 = \frac{R6}{R3}$ ,  $K_4 = \frac{R6}{R4}$ . (13.17)

Однако, формулы (13.17) справедливы для схемы рис. 13.5а только в частном случае при выполнении условия сбалансированности ее коэффициентов: сумма коэффициентов усиления на инвертирующем входе равна сумме коэффициентов усиления на неинвертирующем входе

$$
\frac{R5}{R1} + \frac{R5}{R2} = \frac{R6}{R3} + \frac{R6}{R4}
$$
(13.18)

Из формулы (13.18) следует, что на выбор коэффициентов суммирования и вычитания наложены ограничения, которые не позволяют выбирать любые значения и комбинации этих коэффициентов.

Ограничения могут быть устранены в *универсальной* схеме (рис. 13.56) [2, 3], в которой всегда может быть обеспечен баланс коэффициентов усиления как в формуле (13.18). Для этого к той половине усилителя, суммарный коэффициент усиления которой меньше, добавляют дополнительный «фиктивный» вход, на который подается нулевое напряжение, т.е. подключается земля.

Так, если  $K_{\Sigma} = K_3 + K_4 - K_1 - K_2 > 0$ , то R8 не устанавливают, а между инвертирующим входом ОУ и землей добавляют резистор с сопротивлением

$$
R7 = \frac{R5}{K_{\Sigma}}\tag{13.19}
$$

Если  $K_{\Sigma}$  < 0, то R7 не устанавливают, а между неинвертирующим входом ОУ и землей добавляют резистор с сопротивлением

$$
R8 = \frac{R6}{|K_{\Sigma}|} \tag{13.20}
$$

### **Работа 13.1**

# **Исследование преобразователя тока в напряжение и сумматоров-вычитателей в программе Multisim**

**Цель работы** – знание принципов функционирования усилителей с обратными связями, предназначенных для выполнения простых арифметических операций, умение их рассчитывать и определять их параметры с использованием программы компьютерного моделирования Multisim.

### **Программа работы**

1. Исследование схемы преобразователя ток-напряжение.

1.1. Расчет схемы преобразователя ток-напряжение:

расчет сопротивления обратной связи  $R_{\text{oc}}$ ;

расчет требуемого коэффициента усиления ОУ;

расчет допустимых значений входного тока и напряжения смещения ОУ;

1.2. Моделирование схемы преобразователя ток-напряжение:

задание параметров модели ОУ;

снятие передаточной характеристики преобразователя;

снятие передаточной характеристики преобразователя при измененных параметрах ОУ;

1.3. Оценка результатов моделирования работы преобразователя.

2. Исследование схем сбалансированного и универсального сумматоравычитателя.

2.1. Расчет значений сопротивлений и выходных напряжений схем;

2.2. Определение в процессе моделирования коэффициентов усиления схем по отдельным входам.

2.3. Измерение в процессе моделирования выходных напряжений схем.

2.4. Оценка результатов моделирования работы схем.

# Методические указания по проведению расчетов и моделированию работы схем

#### 1. Исследование схемы преобразователя тока в напряжение

#### 1.1. Расчёт основных параметров и погрешностей преобразователя

Варианты заданий по моделированию преобразователя ток-напряжение приведены в табл. 13.1 Приложения, где использованы следующие обозначения:

- $I_{0max}$  максимальное значение тока источника тока,
- $U_{\text{BBX} max}$  максимальное выходное напряжение схемы при  $I_{0max}$ ,
- $r_i$  выходное сопротивление источника тока,
- $\gamma_{max}$  допустимое значение приведенной аддитивной погрешности,
- $\delta_{max}$  допустимое значение относительной мультипликативной погрешности.

Номинал сопротивления обратной связи  $R_{oc}$  рассчитывают, используя формулу (13.1), исходя из максимальных значений выходного напряжения  $U_{\text{BUX max}}$  и входного тока  $I_{0max}$ . Значение  $R_{oc}$  следует брать точное, округление с погрешностью не более 100 Ом.

Требуемый коэффициент усиления ОУ *k* рассчитывают по формуле (13.2), исходя из заданной погрешности  $\delta_{max}$ .

Для расчета предельных значений входного тока  $i_{\text{rx}}$  и напряжения смещения  $u_{\rm cw}$  ОУ используют формулы (13.5) и (13.6). При этом считают, что составляющие аддитивной погрешности имеют одинаковое допустимое значение:

$$
\gamma_{\rm cm} = \gamma_i = 0.5 \, \gamma_{max}
$$

#### 1.2. Моделирование работы схемы преобразователя тока в напряжение

На рис.13.6 изображена схема преобразователя, где в качестве операционного усилителя использован виртуальный ОУ с выводами питания

(OPAMP\_5T\_VIRTUAL), к которым подключают источники с напряжением  $\pm$ (14÷15)В. Источник тока изображен с внутренним сопротивлением  $r_i$ , номинал сопротивления R<sub>oc</sub> устанавливают в соответствии с расчетом.

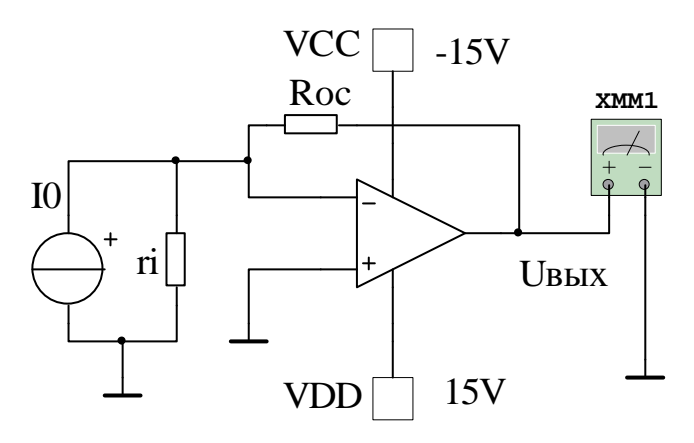

Рис.13.6. Схема преобразователя ток-напряжение

В разделе Properties для виртуального ОУ (рис. 13.7) устанавливают расчетные значения аддитивных параметров –  $u_{cm}$  (VOS),  $i_{bx}$  (IBS) и нулевое значение тока смещения  $i_{cm}$  (IOS). При установке значения  $k$  (Differential Mode Voltage Gain) следует учитывать, что в таблице для коэффициента предусмотрены разные масштабные множители - V/V, kV/V, MV/V.

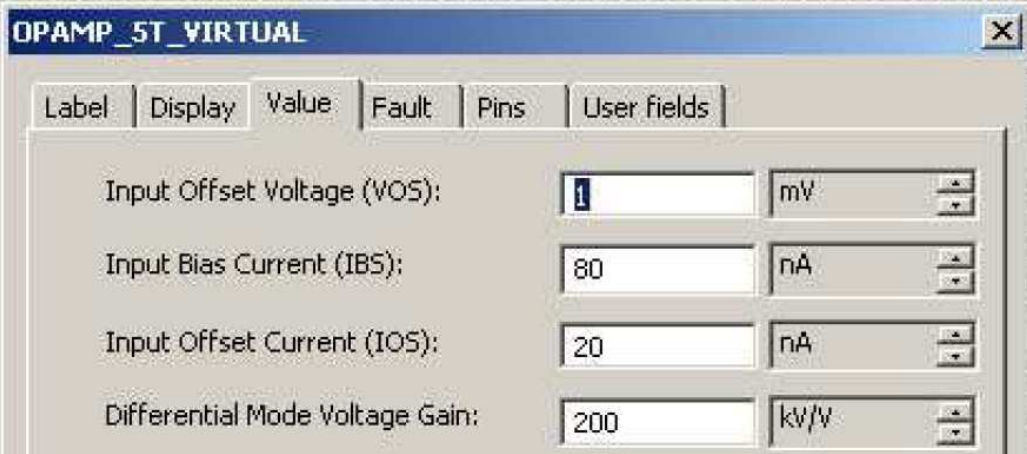

Рис 13.7. Меню настраиваемых параметров операционного усилителя

Снятие передаточной характеристики преобразователя с расчетными параметрами ОУ

Передаточную характеристику в виде зависимости  $U_{\text{Bhix}} = f(I_0)$  снимают в режиме Simulate/Analyses/DCsweep. В параметрах анализа указывают

пределы изменения тока источника от  $-I_{0max}$  до  $I_{0max}$  с приращением не более 0,1 $I_{0max}$ . График передаточной характеристики приводят в отчете. Необходимо определить  $U_{\text{BUX}0}$ ,  $U_{\text{BUX} max}$  и  $U_{\text{BUX} max}$  при значениях тока  $I_0$  равных соответственно 0,  $-I_{0max}$  и  $I_{0max}$ . Измерения можно провести по графику используя маркеры, но удобнее использовать мультиметр. Погрешности полученной характеристики схемы, рассчитывают по формулам: приведенное значение аддитивной погрешности

$$
\gamma' = \frac{U_{\text{BUX 0}}}{U_{\text{BBX } max}} \cdot 100\%,\tag{13.21}
$$

относительное значение мультипликативной погрешности

$$
\delta' = \left(\frac{|U_{\text{BLX}} \, max + | + |U_{\text{BLX}} \, max - |}{2U_{\text{BLX}} \, max} - 1\right) \cdot 100\% \tag{13.22}
$$

# Снятие передаточных характеристик преобразователя с измененными параметрами ОУ

Моделирование проводят для определения влияния параметров ОУ  $k, i_{\text{rx}}, u_{\text{cm}}$  на погрешности преобразователя  $\delta$  и  $\gamma$ . В ходе моделирования каждый раз изменяют один из параметров, другие оставляют равными расчетным значениям. При этом *k* уменьшают, а  $i_{\text{rx}}$  и  $u_{\text{cm}}$  увеличивают в 10 раз относительно расчетных значений. По полученным графикам передаточных характеристик или показаниям мультиметра, используя формулы (13.21) и (13.22), определяют аддитивную и мультипликативную погрешности преобразователя.

#### 1.3. Оценка результатов моделирования работы преобразователя

Оценивают соответствие значений заданных и полученных составляющих погрешностей преобразования при расчетных значениях параметров ОУ. Также оценивают влияние изменения параметров ОУ на различные составляющие погрешности. Выводы по оценкам приводят в отчете по работе.

#### **2. Исследование схемы сумматора-вычитателя**

#### *2.1 Расчет схем сумматора-вычитателя*

Исходные данные для расчета схем приведены в табл. 13.2 и 13.3 Приложения. По формулам (13.16) и (13.17) определяют выходные напряжения  $U_{\text{BUX } i}$  при различных комбинациях входных напряжений  $U_i$  и номиналы сопротивлений на входах и в обратной связи схемы (рекомендуется задать  $R6 = R5$ ). Для универсальной схемы по формулам (13.19) и 13.20 дополнительно рассчитывают сопротивление R7 или R8.

#### *2.2 Моделирование работы схем сумматора-вычитателя*

Схему (рис. 13.7) собирают на основе виртуального ОУ с выводами питания. В схеме имеющей сбалансированные коэффициенты усиления резисторы  $R7$  и  $R8$ отсутствуют, в универсальной схеме добавляют резистор  $R7$  или  $R8$ . В ОУ устанавливают такие значения параметров, которые обеспечивают незначительную погрешность преобразования:

 $u_{\text{cm}} = 0, i_{\text{bx}} = 0, i_{\text{cm}} = 0, k = 10^6.$ 

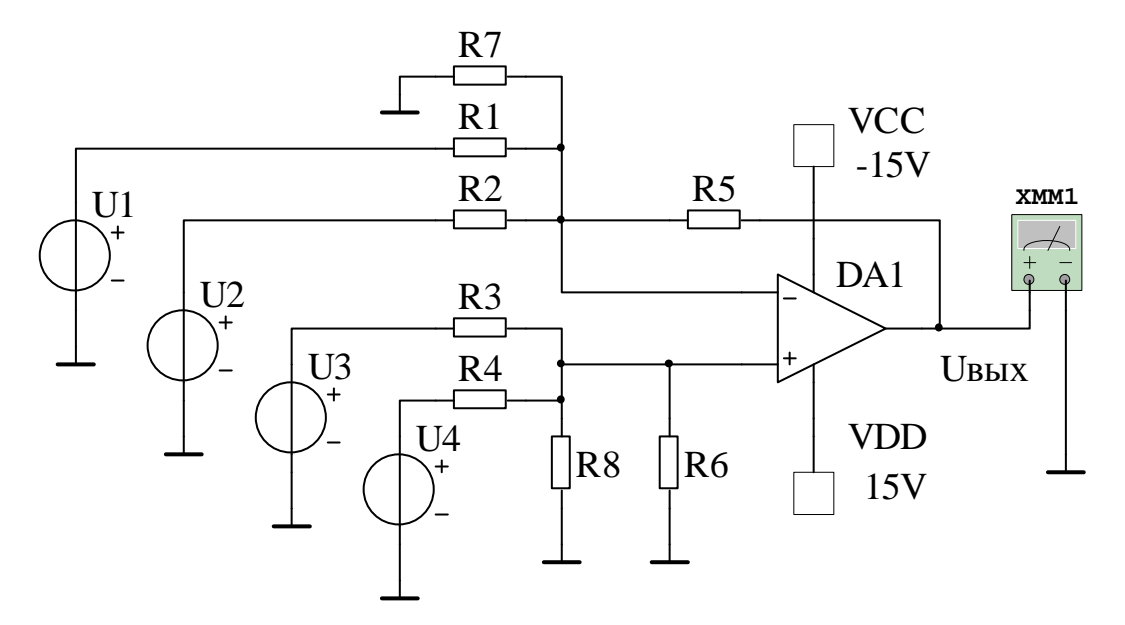

Рис. 13.7 Схема сумматора-вычитателя

В ходе определения коэффициентов усиления схем по отдельным входам, на один из них подают напряжение  $U_n$ , а на остальных устанавливают напряжения равные нулю, причем значение  $U_n$  выбирают таким, чтобы устройство по выходу не входило в режим насыщения. По результатам моделирования рассчитывают  $K_n$ .

При дальнейшем моделировании на вход схемы подают заданные комбинации входных напряжений  $U_{n,i}$  и измеряют соответствующие выходные напряжения  $U_{W3M}$  i.

#### 2.3. Оценка результатов моделирования

Проводят сравнение результатов моделирования - выходных напряжений  $U_{\mu 3M}$ с данными теоретического расчета –  $U_{\text{b-1}i}$  и делают заключение о правильной работе сумматоров-вычитателей. Количественную оценку результатов дают на основе их погрешностей. Абсолютную погрешность рассчитывают по формуле

$$
\Delta U_i = |U_{\text{bRX }i} - U_{\text{H3M }i}|,
$$

а относительную погрешность – по формуле

$$
\delta_i = \frac{\Delta U_i}{U_{\text{BUX } i}} \cdot 100\%.
$$

Относительная погрешность увеличивается при низких значениях  $U_{\text{BUX } i}$  за счет аддитивной составляющей. Окончательные результаты представляют в виде табл. 13.5. Приложения.

### **Работа 13.2**

# **Экспериментальное исследование инвертирующего и неинвертирующего сумматоров и схемы вычитания напряжений**

**Цель работы** – знание принципов функционирования усилителей с обратными связями, предназначенных для выполнения простых арифметических операций, умение их рассчитывать и определять их параметры.

## **Программа работы**

1. Расчет схем исследуемых устройств.

2. Экспериментальное определение коэффициентов усиления схем по отдельным входам.

3. Экспериментальное определение выходных напряжений схем.

4. Оценка результатов работы схем исследуемых устройств.

#### Методические указания по проведению лабораторной работы

#### 1. Расчет схем

В табл. 13.4 Приложения для схем исследуемых устройств приведены значения коэффициентов и сопротивлений резисторов, необходимые для расчета, а также, входные напряжения  $U_1$  *i*,  $U_2$  *i* для разных вариантов заданий.

В ходе расчета схем, необходимо определить недостающие номиналы сопротивлений и значения выходных напряжений при разных комбинациях входных напряжений. Используют формулы (13.7) - для инвертирующего сумматора; (13.8), (13.9) и (13.10) – для неинвертирующего сумматора ( $R3 =$ 10кОм,  $R5 > 5k$ Ом); (13.14) и (13.15) – для вычитателя ( $R1 \ge 1k$ Ом). Для построения схем окончательно выбирают сопротивления с номиналами, имеющимися на стенде и наиболее близкими к расчетным значениям. Рассчитанные напряжения используют для предварительной оценки достоверности результатов эксперимента.

#### 2. Экспериментальное исследование работы схем

Схемы исследуемых устройств изображены на рис. 13.8 – 13.10. Собственно сумматоры и вычитатель собраны на ОУ DA1. Для минимизации аддитивных погрешностей следует использовать ОУ с низкими значениями напряжения смещения  $u_{cm}$  и входных токов  $i_{\text{bx}}$ , например типа 140УД17 или 140УД25. Для питания усилителей к лабораторному стенду подключают источники постоянного положительного и отрицательного напряжения  $\pm U_{\Pi}$ , которые устанавливают равными  $\pm$ (14÷15)В. Напряжение источников питания используют также для формирования входных напряжений устройств  $U_{ni}$  с помощью переменных резисторов  $R_{n1}$  и  $R_{n2}$ . ОУ DA2 и DA3 могут быть любого типа, т.к. выполняют вспомогательную роль буферных повторителей напряжения, обеспечивающих исключение влияния переменных сопротивлений  $R_{\text{H1}}$  и  $R_{\text{H2}}$  на коэффициенты усиления сумматоров и вычитателя.

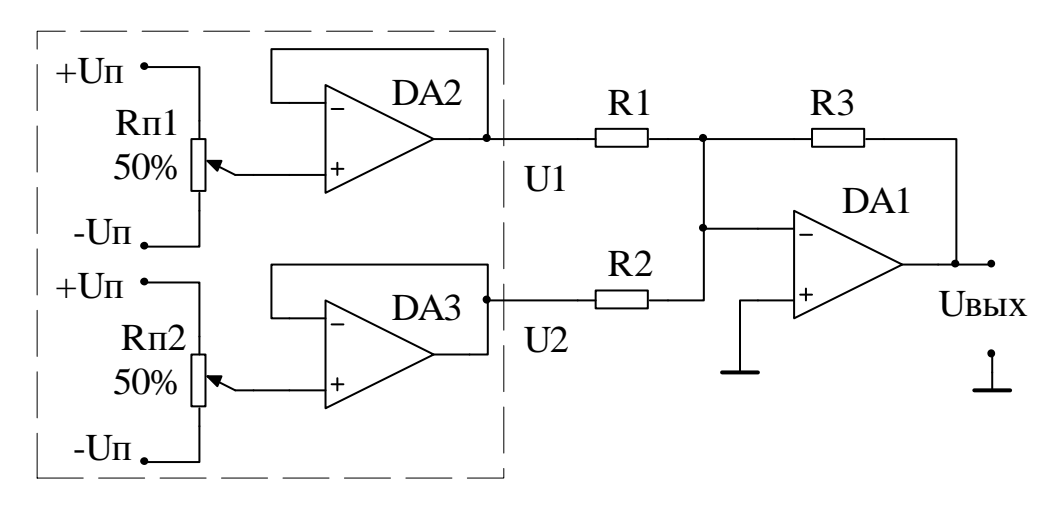

Рис. 13.8 Схема инвертирующего сумматора напряжений.

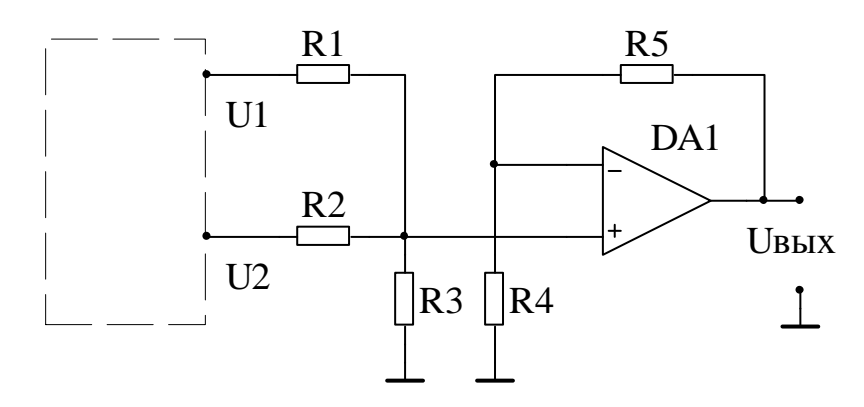

Рис 13.9 Схема неинвертирующего сумматора напряжений.

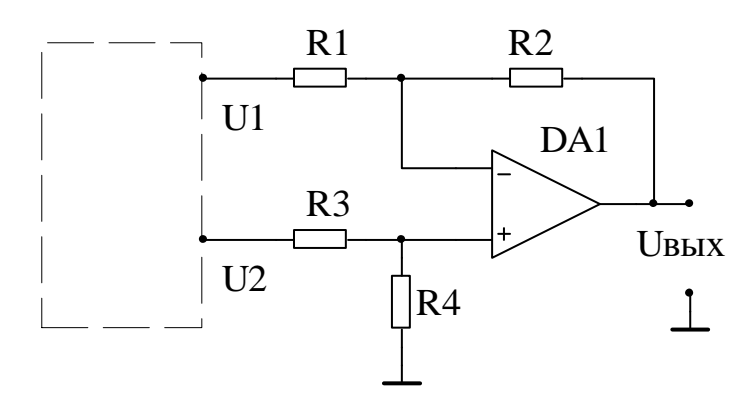

Рис. 13.10 Схема вычитателя напряжений.

Для определения коэффициентов усиления схем по отдельным входам, на один из них подают напряжение  $U_n$ , а второй вход отключают от формирователя входных напряжений (ОУ DA2 и DA3) и соединяют его с узлом земли, причем значение  $U_n$  выбирают таким, чтобы устройство по выходу не входило в режим насыщения. По результатам эксперимента рассчитывают  $K_n$ .

Далее на входы устройств подают указанные в табл. 13.4 Приложения

комбинации входных напряжений. Однако переменными резисторами  $R_{n1}$  и  $R_{n2}$ установить точные значения указанных напряжений практически не возможно. поэтому следует задавать напряжения по возможности близкие к приведенным в таблицах. Далее последовательно измеряют полученные  $U_{1i}$ ,  $U_{2i}$  и  $U_{B\text{b}l}$ вольтметром с точность не менее чем три значащие цифры.

#### 3. Оценка полученных результатов

Оценка результатов заключается в сравнении экспериментально полученных и расчетных значений выходных напряжений схем. Данные эксперимента и расчеты заносят в таблицу 13.5 Приложения, где  $U_{1i}$ ,  $U_{2i}$ ,  $U_{\text{H3M}i}$  – измеренные значения входных и выходного напряжений;  $U_{\text{BUX } i}$  – значение выходного напряжения, рассчитанное с использованием измеренных напряжений U<sub>11</sub>,  $U_{2,i}$  и реально выбранных номиналов сопротивлений.

Абсолютную и относительную погрешности рассчитывают по формулам

$$
\Delta U_i = U_{\text{H3M}i} - U_{\text{bblx}i}, \qquad \delta_i = \frac{\Delta U_i}{U_{\text{bblx}i}} \cdot 100\%
$$

В случае правильного выбора входных напряжений, расчета номиналов сопротивлений и проведения измерений, относительная погрешность не должна выходить за пределы  $\pm$ 5%. При большем значении  $\delta_i$  в отчете следует объяснить причину возникновения завышенной погрешности.

#### Литература

- 1. Титце У., Шенк К. Полупроводниковая схемотехника. 12-е изд. Т.1, Т.2: Пер. с нем. М.: ДМК Пресс, 2008. 809 с.
- 2. Мамий А.Р., Тлячев В.Б. Операционные усилители. Майкоп: АГУ, 2005. 192 c.
- 3. Гутников В.С. Интегральная электроника в измерительных устройствах. 2-е изд., перераб. и доп. Энергоатомиздат, 1988. 304 с.
- 4. Волович Г.И. Схемотехника аналоговых и аналого-цифровых электронных устройств. М.: Издательский дом «Додэка-XXI», 2005, 528 с.

# **Приложение. Варианты заданий для лабораторных работ**

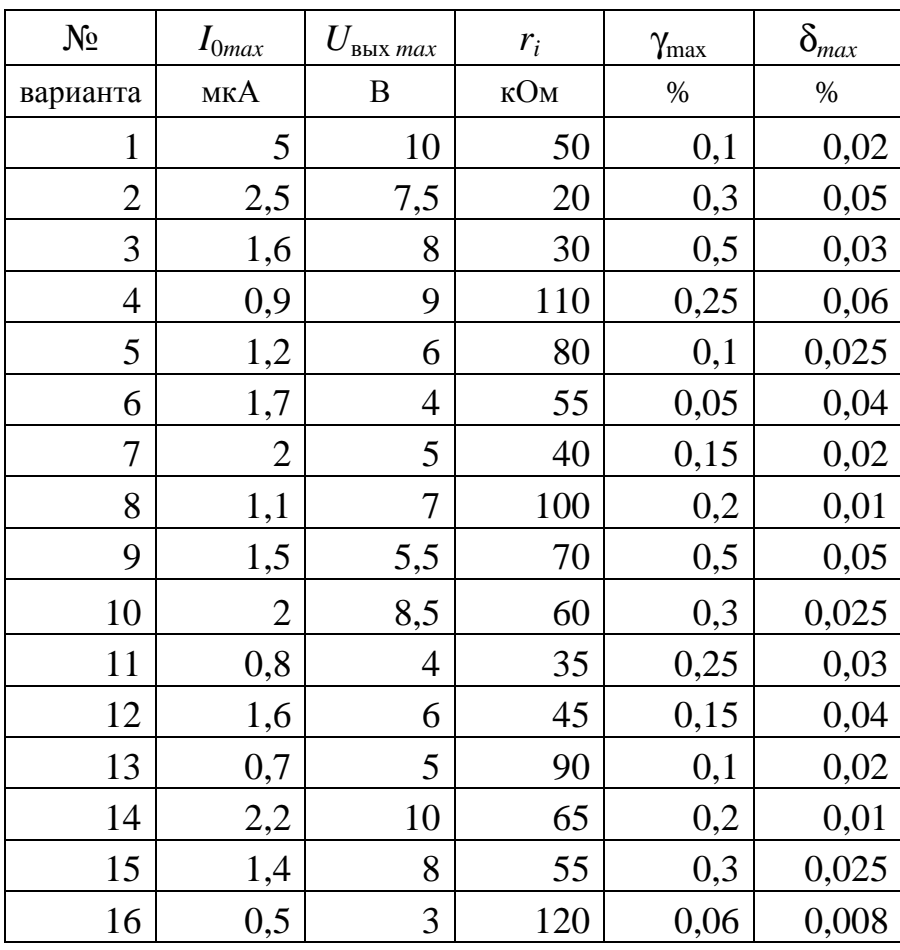

Таблица 13.1. Преобразователь ток-напряжение.

| Nº           | U1           | U <sub>2</sub> | U <sub>3</sub> | U <sub>4</sub> | K1  | K <sub>2</sub> | K <sub>3</sub> | K4  | R <sub>1</sub> , KOM |
|--------------|--------------|----------------|----------------|----------------|-----|----------------|----------------|-----|----------------------|
| $\mathbf{1}$ | $-1,8$       | $\overline{2}$ | $-0,05$        | 0,5            | 5   | 15             | 16             | 4   | 5                    |
|              | 0,4          | $-0,2$         | 0,07           | 1,5            |     |                |                |     |                      |
|              | 0,2          | $-0,25$        | 0,17           | $-3$           |     |                |                |     |                      |
|              | 0,6          | 0,08           | 0,25           | 0,4            |     |                |                |     |                      |
| $\mathbf{2}$ | 5,5          | $\mathbf{1}$   | 0,3            | $\overline{2}$ | 2,5 | $\overline{7}$ | 5              | 4,5 | 10                   |
|              | 2            | 0,5            | 1,2            | $-0,8$         |     |                |                |     |                      |
|              | $-0,8$       | 0,2            | 0,8            | 3              |     |                |                |     |                      |
|              | $-1$         | 0,08           | 0,7            | $-0,4$         |     |                |                |     |                      |
| 3            | $-0,9$       | $-0,45$        | $-0,5$         | $-0,25$        | 11  | 23             | 16             | 18  | 20                   |
|              | 0,3          | 0,4            | 0,15           | 0,2            |     |                |                |     |                      |
|              | $-0,2$       | 0,25           | $-0,1$         | 0,5            |     |                |                |     |                      |
|              | 0,8          | $\mathbf{1}$   | 0,35           | 0,4            |     |                |                |     |                      |
| 4            | $-1$         | $\overline{2}$ | 2,2            | 0,2            | 9   | 4              | 3              | 10  | 15                   |
|              | $-0,8$       | $-2,5$         | $-1,5$         | $-2$           |     |                |                |     |                      |
|              | 1,1          | $-0,4$         | 0,5            | $\mathsf 3$    |     |                |                |     |                      |
|              | 0,3          | 0,7            | $-0,25$        | 0,3            |     |                |                |     |                      |
| 5            | 0,4          | $\overline{2}$ | 5              | 0,3            | 6   | 4              | $\mathbf{1}$   | 9   | 3                    |
|              | $-0,4$       | $-0,2$         | $\overline{2}$ | $-0,1$         |     |                |                |     |                      |
|              | $\mathbf{1}$ | $-3$           | 8              | $-0,5$         |     |                |                |     |                      |
|              | $-0,3$       | 0,8            | $10\,$         | $-3$           |     |                |                |     |                      |
| 6            | 0,5          | 1,8            | 0,9            | $-0,7$         | 14  | $\overline{2}$ | 9              | 7   | 12                   |
|              | $-0,6$       | $-3$           | $-1,2$         | 0,4            |     |                |                |     |                      |
|              | $-0,6$       | $-2$           | 0,8            | 0,5            |     |                |                |     |                      |
|              | 0,15         | 6              | 0,3            | 1,4            |     |                |                |     |                      |
| 7            | 0,4          | 2,2            | 1,1            | 0,2            | 5,5 | 10             | 12             | 3,5 | 8                    |
|              | 1,2          | $-0,4$         | 0,25           | 0,7            |     |                |                |     |                      |
|              | -1,4         | 0,3            | 1,3            | 0,45           |     |                |                |     |                      |
|              | 2            | $-2,7$         | $-2,2$         | 1,8            |     |                |                |     |                      |
| 8            | 0,2          | 2,5            | 0,7            | $\overline{2}$ | 7,5 | 5              | 11             | 1,5 | 4                    |
|              | $-3,5$       | 1,5            | $-1,8$         | 4              |     |                |                |     |                      |
|              | 0,4          | -0,6           | 0,5            | 3              |     |                |                |     |                      |
|              | 1,8          | 2,1            | 0,6            | $-1,5$         |     |                |                |     |                      |

Таблица 13.2. Сбалансированный сумматор-вычитатель.

| Nº | U1             | U <sub>2</sub> | U3             | U <sub>4</sub> | K1  | K <sub>2</sub> | K3             | K4  | R1(k)          |
|----|----------------|----------------|----------------|----------------|-----|----------------|----------------|-----|----------------|
| 9  | 0,5            | $\mathbf{1}$   | $-0,15$        | 0,2            | 3   | 17             | 15             | 5   | 18             |
|    | 0,4            | $-0,2$         | 0,07           | 0,045          | 3   | 17             | 15             | 5   | 18             |
|    | 0,2            | $-0,25$        | 0,17           | $-3$           | 3   | 17             | 15             | 5   | 18             |
|    | 3,5            | $-0,8$         | 0,25           | 0,4            | 3   | 17             | 15             | 5   | 18             |
| 10 | 0,8            | $\mathbf{1}$   | 0,3            | 1,5            | 3,5 | 6              | $\overline{7}$ | 2,5 | 6              |
|    | $\overline{2}$ | 0,7            | 0,6            | $-0,4$         | 3,5 | 6              | $\overline{7}$ | 2,5 | 6              |
|    | $-0,4$         | 0,25           | 1,7            | 3              | 3,5 | 6              | 7              | 2,5 | 6              |
|    | $-0,6$         | 0,08           | 0,55           | $-0,4$         | 3,5 | 6              | $\overline{7}$ | 2,5 | 6              |
| 11 | $-0,1$         | $-0,45$        | $-0,5$         | $-0,6$         | 10  | 21             | 13             | 18  | 16             |
|    | 0,3            | $-0,12$        | 0,15           | 0,2            | 10  | 21             | 13             | 18  | 16             |
|    | $-0,2$         | 0,25           | $-0,17$        | 0,8            | 10  | 21             | 13             | 18  | 16             |
|    | 0,9            | $\mathbf{1}$   | 0,35           | 0,4            | 10  | 21             | 13             | 18  | 16             |
| 12 | $-1$           | $\overline{2}$ | 2,2            | $0,2$          | 8   | 5              | $\overline{2}$ | 11  | 7              |
|    | $-0,8$         | $-2,5$         | $-1,5$         | $-2$           | 8   | 5              | $\overline{2}$ | 11  | 7              |
|    | 1,6            | $-0,4$         | 0,5            | 2,5            | 8   | 5              | $\overline{2}$ | 11  | 7              |
|    | 0,3            | 0,7            | $-0,25$        | 0,3            | 8   | 5              | $\overline{2}$ | 11  | $\overline{7}$ |
| 13 | 0,2            | 9              | 4              | 1,5            | 7   | 3              | 4              | 6   | 14             |
|    | $-0,4$         | $-0,8$         | $\overline{2}$ | $-0,6$         | 7   | 3              | 4              | 6   | 14             |
|    | 5,5            | 3,5            | 8              | $-0,5$         | 7   | 3              | 4              | 6   | 14             |
|    | $-0,2$         | $-0,4$         | 5              | $-3$           | 7   | 3              | 4              | 6   | 14             |
| 14 | 1,5            | $\mathbf{1}$   | 0,9            | 0,7            | 12  | $\overline{1}$ | 9              | 4   | 9              |
|    | $-0,3$         | $-3$           | $-1,2$         | 0,4            | 12  | 1              | 9              | 4   | 9              |
|    | $-0,5$         | $-2$           | 0,8            | 0,5            | 12  | $\mathbf 1$    | 9              | 4   | 9              |
|    | $-0,15$        | 6              | 0,3            | 1,4            | 12  | $\mathbf 1$    | 9              | 4   | 9              |
| 15 | 0,8            | 1,5            | 1,1            | 0,2            | 4,5 | 13             | 15             | 2,5 | 13             |
|    | 1,2            | $-0,4$         | 0,25           | 0,7            | 4,5 | 13             | 15             | 2,5 | 13             |
|    | $-1,4$         | 0,3            | 1              | 0,4            | 4,5 | 13             | 15             | 2,5 | 13             |
|    | 2              | $-2,7$         | $-2,2$         | 1,8            | 4,5 | 13             | 15             | 2,5 | 13             |
| 16 | 0,4            | $\mathbf 1$    | 1,5            | $\overline{2}$ | 5,5 | 7              | 11             | 1,5 | 11             |
|    | $-1$           | 1,5            | $-0,8$         | 4              | 5,5 | $\overline{7}$ | 11             | 1,5 | 11             |
|    | 0,3            | $-0,8$         | $-0,5$         | 3              | 5,5 | 7              | 11             | 1,5 | 11             |
|    | $\overline{2}$ | 2,7            | 0,9            | 0,7            | 5,5 | 7              | 11             | 1,5 | 11             |

Таблица 13.2. Продолжение.

| Nº                      | U1                      | U <sub>2</sub> | U3             | U <sub>4</sub> | K1  | K <sub>2</sub> | K <sub>3</sub> | K4             | R <sub>1</sub> , KOM |  |
|-------------------------|-------------------------|----------------|----------------|----------------|-----|----------------|----------------|----------------|----------------------|--|
| $\mathbf{1}$            | 1,7                     | 1,8            | 0,3            | 0,2            | 5   | 12             | 16             | $\overline{4}$ | 5                    |  |
|                         | 0,4                     | $-0,2$         | 0,5            | 0,05           |     |                |                |                |                      |  |
|                         | $-0,3$                  | 0,25           | $-0,17$        | 3              |     |                |                |                |                      |  |
|                         | $-0,6$                  | $-0,08$        | $-0,25$        | $-2$           |     |                |                |                |                      |  |
| $\mathbf{2}$            | 0,4                     | $\overline{2}$ | 0,3            | $\overline{2}$ | 2,5 | 7              | 5              | 1,5            | 10                   |  |
|                         | $\overline{2}$          | 0,7            | 0,6            | $-0,4$         |     |                |                |                |                      |  |
|                         | $-0,2$                  | $-0,25$        | 0,18           | 3              |     |                |                |                |                      |  |
|                         | $-0,6$                  | 0,08           | 3,5            | 1,5            |     |                |                |                |                      |  |
| 3                       | 0,1                     | 0,45           | 0,5            | 0,28           | 10  | 16             | 13             | 18             | 20                   |  |
|                         | 0,3                     |                | $-0,4$ $-0,15$ | 0,43           |     |                |                |                |                      |  |
|                         | $-0,2$                  | 0,25           | $-0,6$         | 0,3            |     |                |                |                |                      |  |
|                         | 1,8                     | 0,8            | 0,35           | 0,4            |     |                |                |                |                      |  |
| 4                       | $^{\mbox{-}}1$          | $\overline{2}$ | 2,2            | 0,2            | 9   | 4              | 3              | 8              | 15                   |  |
|                         | 0,8                     | 1,5            | 4              | $-0,45$        |     |                |                |                |                      |  |
|                         | 1,6                     | $-0,4$         | 0,5            | 0,15           |     |                |                |                |                      |  |
|                         | $-1,8$                  | 0,7            | $-0,25$        | 0,8            |     |                |                |                |                      |  |
| 5                       | 1,4                     | $\overline{2}$ | 5              | 0,3            | 5   | 4              | $\mathbf{1}$   | 9              | 3                    |  |
|                         | 0,85                    | $-0,1$         | $\overline{2}$ | $-1,9$         |     |                |                |                |                      |  |
|                         | $^{\mbox{{\small -1}}}$ | 0,7            | -8             | 1,5            |     |                |                |                |                      |  |
|                         | 0,5                     | $-0,9$         | 10             | $-0,2$         |     |                |                |                |                      |  |
| 6                       | 0,5                     | $\mathbf{1}$   | 0,9            | $-0,7$         | 14  | $\overline{2}$ | 6              | 7              | 12                   |  |
|                         | 0,3                     | $-3$           | 1,2            | $-0,4$         |     |                |                |                |                      |  |
|                         | $-0,4$                  | $-2$           | 1,1            | 0,6            |     |                |                |                |                      |  |
|                         | 0,15                    | 6              | 0,3            | 1,4            |     |                |                |                |                      |  |
| $\overline{\mathbf{z}}$ | 2,5                     | 3              | 1,1            | 0,5            | 2,5 | 9              | 8              | 6,5            | 8                    |  |
|                         | 1,2                     | $-0,6$         | 0,25           | 0,75           |     |                |                |                |                      |  |
|                         | -1,8                    | 0,2            | $-1,3$         | $-0,45$        |     |                |                |                |                      |  |
|                         | 0,6                     | 0,7            | $-0,1$         | 1,8            |     |                |                |                |                      |  |
| 8                       | 0,2                     | 3              | 0,7            | $\overline{2}$ | 7,5 | 5              | 9              | 1,5            | 4                    |  |
|                         | $-1$                    | 1,5            | $-0,8$         | 4              |     |                |                |                |                      |  |
|                         | 0,4                     | $-0,4$         | 1,6            | 6              |     |                |                |                |                      |  |
|                         | 1,2                     | 0,3            | 0,9            | 8              |     |                |                |                |                      |  |

Таблица 13.3. Универсальный сумматор-вычитатель.

| Nº | U1             | U <sub>2</sub> | U3                      | U <sub>4</sub> | K1  | K2             | K <sub>3</sub> | K4  | R1(k)                    |  |
|----|----------------|----------------|-------------------------|----------------|-----|----------------|----------------|-----|--------------------------|--|
| 9  | $\overline{2}$ | 1,2            | 0,3                     | 0,2            | 6   | 10             | 15             | 3   | 18                       |  |
|    | 0,4            | $-0,2$         | 0,7                     | 0,05           | 6   | 10             | 15             | 3   | 18                       |  |
|    | $-0,3$         | 0,25           | $-0,17$                 | 3              | 6   | 10             | 15             | 3   | 18                       |  |
|    |                | $-0,6$ $-0,08$ | $-0,5$                  | $-0,4$         | 6   | 10             | 15             | 3   | 18                       |  |
| 10 | 0,4            | $\mathbf{1}$   | 0,3                     | $\overline{2}$ | 3,5 | 8              | 7              | 1,5 | 6                        |  |
|    | $\overline{2}$ | 0,7            | 0,6                     | $-0,4$         | 3,5 | 8              | $\overline{7}$ | 1,5 | 6                        |  |
|    |                | $-0,2$ $-0,25$ | 0,17                    | 3              | 3,5 | 8              | 7              | 1,5 | 6                        |  |
|    | $-0,6$         | 0,08           | 3,5                     | 0,4            | 3,5 | 8              | 7              | 1,5 | 6                        |  |
| 11 | 0,1            | $-0,25$        | 0,35                    | 0,28           | 9   | 14             | 11             | 16  | 16                       |  |
|    | 0,3            | $-0,4$         | $-0,15$                 | 0,22           | 9   | 14             | 11             | 16  | 16                       |  |
|    | $-0,2$         | 0,25           | $-0,6$                  | 0,3            | 9   | 14             | 11             | 16  | 16                       |  |
|    | 1,8            | 0,8            | 0,35                    | 0,4            | 9   | 14             | 11             | 16  | 16                       |  |
| 12 | $-1$           | $\overline{2}$ | 2,2                     | 0,2            | 10  | 5              | 4              | 8   | 7                        |  |
|    | 0,8            | 1,5            | $\overline{\mathbf{4}}$ | $-0,45$        | 10  | 5              | 4              | 8   | $\overline{\mathcal{I}}$ |  |
|    | 1,4            | $-0,4$         | 0,5                     | 0,15           | 10  | 5              | 4              | 8   | $\overline{7}$           |  |
|    | $-1,7$         | 0,7            | $-0,25$                 | 0,8            | 10  | 5              | 4              | 8   | 7                        |  |
| 13 | 0,2            | 2,5            | 5                       | 0,3            | 6   | 4              | 3              | 9   | 14                       |  |
|    | 1,75           | $-0,1$         | $\overline{2}$          | $-1,8$         | 6   | 4              | 3              | 9   | 14                       |  |
|    | $-1$           | 0,7            | -8                      | 1,5            | 6   | 4              | 3              | 9   | 14                       |  |
|    | 0, 5           | $-0,8$         | $\overline{4}$          | $-0,2$         | 6   | 4              | 3              | 9   | 14                       |  |
| 14 | 0,6            | $\mathbf{1}$   | 0,9                     | $-0,7$         | 13  | $\overline{2}$ | 5              | 7   | 9                        |  |
|    | 0,3            | $-3$           | 1,2                     | $-0,4$         | 13  | $\overline{2}$ | 5              | 7   | 9                        |  |
|    | $-0,4$         | $-2$           | 1,4                     | 0,5            | 13  | 2              | 5              | 7   | 9                        |  |
|    | 0,15           | 6              | 0,3                     | 1,4            | 13  | 2              | 5              | 7   | 9                        |  |
| 15 | $\overline{2}$ | 2,5            | 1,1                     | 0,2            | 4,5 | 11             | 12             | 6,5 | 13                       |  |
|    | 1,2            | $-0,2$         | 0,55                    | 0,75           | 4,5 | 11             | 12             | 6,5 | 13                       |  |
|    | $-2,2$         | 0,2            | $-1,3$                  | $-0,45$        | 4,5 | 11             | 12             | 6,5 | 13                       |  |
|    | 0,6            | 0,7            | $-0,3$                  | 3              | 4,5 | 11             | 12             | 6,5 | 13                       |  |
| 16 | 0, 5           | 1,2            | 0,7                     | $\overline{2}$ | 5,5 | 12             | 10             | 3,5 | 11                       |  |
|    | $\textbf{-1}$  | 1,7            | $-0,8$                  | 4              | 5,5 | 12             | 10             | 3,5 | 11                       |  |
|    | 4              | $-0,4$         | 1,6                     | 2,5            | 5,5 | 12             | 10             | 3,5 | 11                       |  |
|    | 1,2            | 0,5            | 0,9                     | 7              | 5,5 | 12             | 10             | 3,5 | 11                       |  |

Таблица 13.3. Продолжение.

|                | Инвертир. сумматор      |                         |                |                |                |                           | Неинвертир. сумматор |                |                |                  |                |                | Вычитатель     |                |  |  |  |
|----------------|-------------------------|-------------------------|----------------|----------------|----------------|---------------------------|----------------------|----------------|----------------|------------------|----------------|----------------|----------------|----------------|--|--|--|
|                | B                       | B                       |                |                | кОм            | B                         | B                    |                |                |                  | B              | B              |                | кОм            |  |  |  |
| N <sub>2</sub> | U <sub>1</sub>          | U <sub>2</sub>          | K <sub>1</sub> | K <sub>2</sub> | R <sub>3</sub> | U <sub>1</sub>            | U <sub>2</sub>       | K <sub>1</sub> | K <sub>2</sub> | Kyc              | U <sub>1</sub> | U <sub>2</sub> | K              | R <sub>1</sub> |  |  |  |
| $\mathbf 1$    | $\overline{2}$          | $-4,5$                  | 6,25           | 1,5            | 15             | $-2$                      | $\overline{7}$       | 0,563          | 0,352          | $\overline{2}$   | $-0,5$         | 0,5            | 5              | 20             |  |  |  |
|                | $-4$                    | $-5$                    |                |                |                | -8                        | 5                    |                |                |                  | 1,5            | 1              |                |                |  |  |  |
|                | $-0,5$                  | $\overline{\mathbf{4}}$ |                |                |                | 3,5                       | $-1$                 |                |                |                  | 3              | 1,5            |                |                |  |  |  |
|                | $-1,5$                  | $\mathbf{1}$            |                |                |                | $\overline{7}$            | 10                   |                |                |                  | 0,5            | 4,5            |                |                |  |  |  |
| $\mathbf{2}$   | $\overline{2}$          | $-5$                    | 1,6            | 2,4            | 2,4            | $-2,5$                    | 8                    | 0,585          | 0,275          | 2,5              | $-0,5$         | 0,3            | 10             | 10             |  |  |  |
|                | 1                       | 0,5                     |                |                |                | 1,5                       | 3                    |                |                |                  | 3              | 2,5            |                |                |  |  |  |
|                | $-2,5$                  | 2,5                     |                |                |                | $\mathbf{1}$              | -6                   |                |                |                  | $-2$           | $-1,8$         |                |                |  |  |  |
|                | $\overline{\mathbf{4}}$ | 3                       |                |                |                | $-7,5$                    | $-5,5$               |                |                |                  | 3              | 1              |                |                |  |  |  |
| $\mathbf{3}$   | $-3,5$                  | 3                       | 2,1            | 3,4            | 5,1            | 4,5                       | $-5$                 | 0,495          | 0,252          | 4                | $-1$           | 6              | 2,6            | 39             |  |  |  |
|                | $\overline{2}$          | $-2,5$                  |                |                |                | $6\phantom{1}6$           | $9\,$                |                |                |                  | $\overline{2}$ | $-0,5$         |                |                |  |  |  |
|                | 1,5                     | $-4$                    |                |                |                | $-7$                      | 6                    |                |                |                  | 3,5            | 2,5            |                |                |  |  |  |
|                | 3                       | $\,6$                   |                |                |                | $-2$                      | $-3$                 |                |                |                  | $-3$           | $-1,5$         |                |                |  |  |  |
| 4              | 0,5                     | 0,5                     | 10             | 4,2            | 10             | $\ensuremath{\mathsf{3}}$ | $\overline{2}$       | 0,210          | 0,161          | 11               | 8              | 5              | 8              | 20             |  |  |  |
|                | $\overline{\mathbf{4}}$ | $-5$                    |                |                |                | $-5$                      | 3                    |                |                |                  | 3              | 1,8            |                |                |  |  |  |
|                | 1,5                     | $-4,5$                  |                |                |                | 8                         | $-5,5$               |                |                |                  | $-0,5$         | 0,5            |                |                |  |  |  |
|                | $-2,5$                  | 5                       |                |                |                | $-6,5$                    | $-2,5$               |                |                |                  | $-1$           | $-0,5$         |                |                |  |  |  |
| 5              | 1,5                     | $-2$                    | 8,3            | 3,9            | 20             | 10                        | -8                   | 0,375          | 0,250          | 5                | 1,5            | 2,5            | 4              | 40             |  |  |  |
|                | $-2,5$                  | 3                       |                |                |                | 1,5                       | 2,5                  |                |                |                  | $-2$           | $-3,5$         |                |                |  |  |  |
|                | 5                       | -9                      |                |                |                | -9                        | 4                    |                |                |                  | 5              | 9              |                |                |  |  |  |
|                | $-3$                    | $\mathbf{1}$            |                |                |                | $-4,5$                    | 3                    |                |                |                  | 6,5            | 4,5            |                |                |  |  |  |
| 6              | $\overline{2}$          | $-4,5$                  | 7,6            | 2,6            | 39             | $\overline{c}$            | 5                    | 0,308          | 0,231          | 3                | $-1$           | $\overline{2}$ | 6              | 5,1            |  |  |  |
|                | $-2$                    | 3                       |                |                |                | 6                         | $-3,5$               |                |                |                  | $\overline{7}$ | 6              |                |                |  |  |  |
|                | 1                       | 0,5                     |                |                |                | $-7$                      | 3                    |                |                |                  | 3,5            | 3              |                |                |  |  |  |
|                | $-5$                    | 6                       |                |                |                | $-10$                     | -9                   |                |                |                  | $-5$           | $-3,5$         |                |                |  |  |  |
| $\overline{7}$ | 1,5                     | $\overline{\mathbf{4}}$ | 8,2            | 2,7            | 82             | 1,5                       | 4                    | 0,273          | 0,182          | $\boldsymbol{9}$ | 5              | 9              | $\overline{2}$ | 10             |  |  |  |
|                | $-2,5$                  | $\overline{7}$          |                |                |                | 5                         | $-5$                 |                |                |                  | $\overline{4}$ | -6             |                |                |  |  |  |
|                | 3,5                     | $-8$                    |                |                |                | $-2$                      | $-1,5$               |                |                |                  | $\overline{7}$ | 5              |                |                |  |  |  |
|                | $\mathbf{1}$            | $-5$                    |                |                |                | $-3$                      | $-7,5$               |                |                |                  | $-7$           | $-4$           |                |                |  |  |  |
| 8              | $\overline{2}$          | -9                      | 6,7            | 2,6            | 100            | $\mathbf{1}$              | 2,5                  | 0,181          | 0,114          | 17               | 1,5            | $-1$           | 3              | 5,1            |  |  |  |
|                | $\overline{4}$          | $-2$                    |                |                |                | -6                        | 5                    |                |                |                  | $-4,5$         | $-5,5$         |                |                |  |  |  |
|                | $-3$                    | 5                       |                |                |                | $-4,5$                    | $-1$                 |                |                |                  | -8             | $-2$           |                |                |  |  |  |
|                | 4,5                     | $-10$                   |                |                |                | 10                        | $-5$                 |                |                |                  | $\mathbf{1}$   | $\overline{4}$ |                |                |  |  |  |

Таблица 13.4. Инвертирующий и неинвертирующий сумматоры, вычитатель.

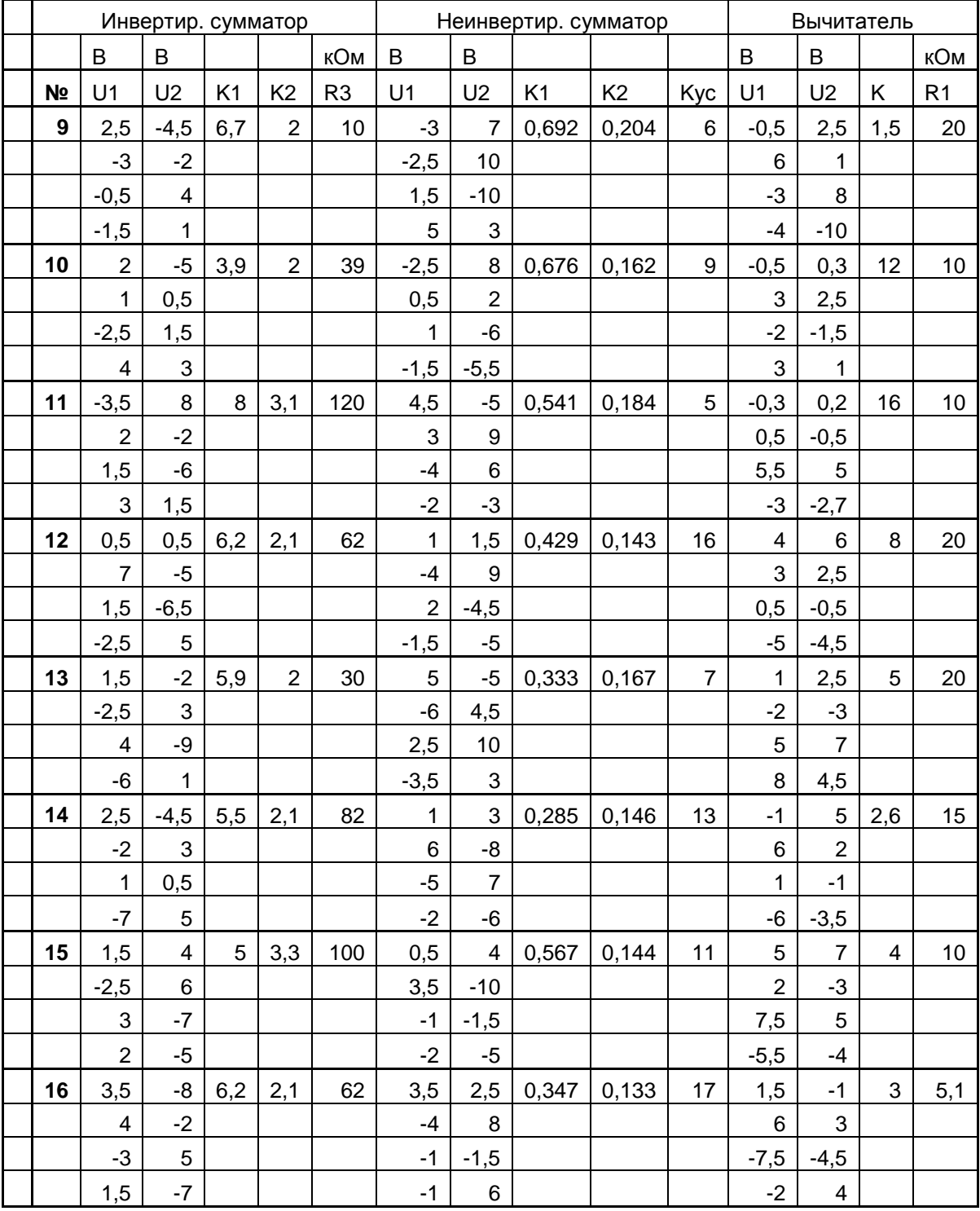

# Таблица 13.4. Продолжение.

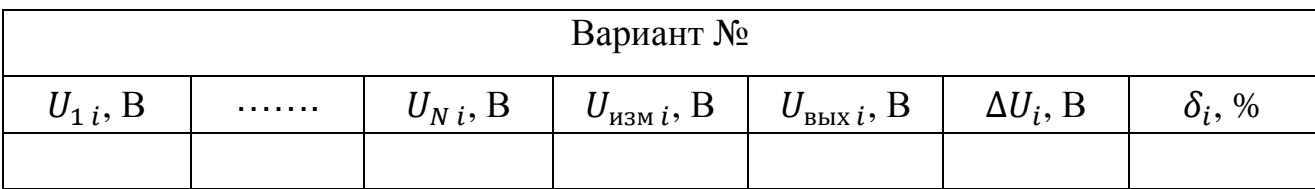

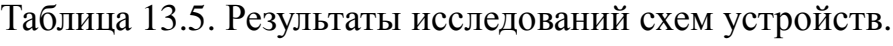